## Manually Flash Android 2.2 Froyo On The Htc Desire Rom >>>CLICK HERE<<<

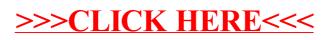